**ПЕРВОЕ ВЫСШЕЕ ТЕХНИЧЕСКОЕ УЧЕБНОЕ ЗАВЕДЕНИЕ РОССИИ**

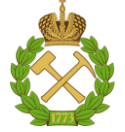

# **МИНИСТЕРСТВО НАУКИ И ВЫСШЕГО ОБРАЗОВАНИЯ РОССИЙСКОЙ ФЕДЕРАЦИИ федеральное государственное бюджетное образовательное учреждение высшего образования САНКТ-ПЕТЕРБУРГСКИЙ ГОРНЫЙ УНИВЕРСИТЕТ**

**СОГЛАСОВАНО**

**УТВЕРЖДАЮ**

\_\_\_\_\_\_\_\_\_\_\_\_\_\_\_\_\_\_\_\_\_\_\_\_\_ **Руководитель ОПОП ВО профессор В.В. Максаров**

**\_\_\_\_\_\_\_\_\_\_\_\_\_\_\_\_\_\_\_\_\_\_ Проректор по образовательной деятельности Д.Г. Петраков**

# **РАБОЧАЯ ПРОГРАММА ПРОИЗВОДСТВЕННОЙ ПРАКТИКИ ПРОИЗВОДСТВЕННАЯ ПРАКТИКА - ТЕХНОЛОГИЧЕСКАЯ (ПРОЕКТНО-ТЕХНОЛОГИЧЕСКАЯ) ПРАКТИКА - ПЕРВАЯ ПРОИЗВОДСТВЕННАЯ ПРАКТИКА**

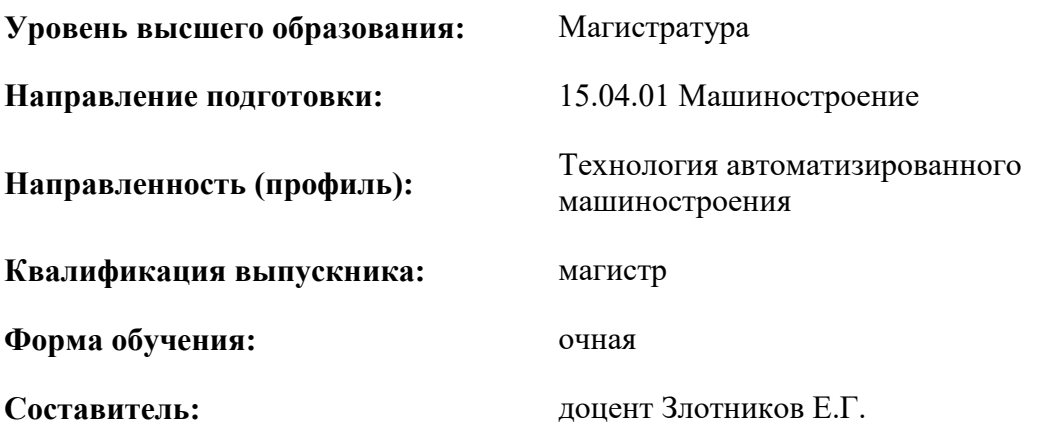

Санкт-Петербург

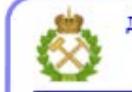

ДОКУМЕНТ ПОДПИСАН УСИЛЕННОЙ КВАЛИФИЦИРОВАННОЙ<br>ЭЛЕКТРОННОЙ ПОДПИСЬЮ

Сертификат: 00F3 503F 985D 6537 76D4 6643 BD9B 6D2D 1C Владелец: Пашкевич Наталья Владимировна<br>Действителен: с 27.12.2022 по 21.03.2024

**Рабочая программа** Производственной практики - технологической (проектно-технологической) практики - Первой производственной практики разработана:

- в соответствии с требованиями ФГОС ВО – магистратура по направлению подготовки «15.04.01 Машиностроение», утвержденного приказом Минобрнауки России № 1025 от 14.08.2020;

- на основании учебного плана магистратуры по направлению подготовки «15.04.01 Машиностроение» направленность (профиль) «Технология автоматизированного машиностроения».

.

Составитель **Составитель** к.т.н., доцент Злотников Е.Г.

**Рабочая программа рассмотрена и одобрена** на заседании кафедры машиностроения от 26.01.2021 г., протокол № 6.

Заведующий кафедрой \_\_\_\_\_\_\_\_\_\_\_ д.т.н.,

профессор

Максаров В.В.

## **Рабочая программа согласована:**

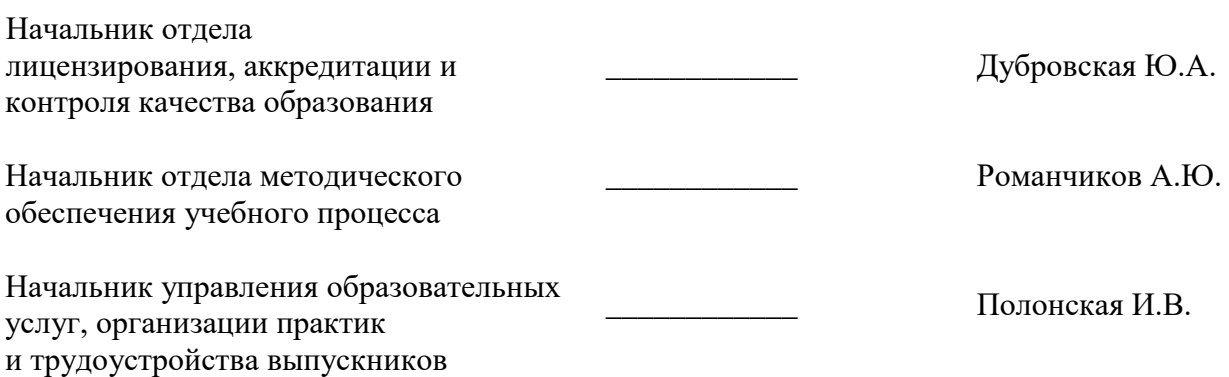

## **1. ОБЩАЯ ХАРАКТЕРИСТИКА ПРАКТИКИ**

#### **1.1. Вид, тип практики**

Производственная практика - технологическая (проектно-технологическая) практика - Первая производственная практика.

#### **1.2. Формы проведения практики**

Форма практики – непрерывно – путем выделения в календарном учебном графике непрерывного периода учебного времени для проведения всех видов практик, предусмотренных ОПОП ВО.

#### **1.3. Место и время проведения практики**

Местом проведения стационарной практики является специализированные лаборатории кафедры машиностроения Горного университета.

Местом проведения выездной практики являются учебные полигоны, учебные центры, предприятия, организации различных организационно-правовых форм, проектные и научноисследовательские институты, осуществляющие деятельность, соответствующую области, объектам и видам профессиональной деятельности выпускников, установленным ФГОС ВО. Практики проводятся в соответствии с заключаемыми договорами между Горным университетом и профильными организациями и письмами-разрешениями на проведение однодневных производственных экскурсий.

# **2. МЕСТО ПРАКТИКИ В СТРУКТУРЕ ОПОП ВО**

«Производственная практика - технологическая (проектно-технологическая) практика - Первая производственная практика» относится к обязательной части Блока 2 «Практики» основной профессиональной образовательной программы по направлению подготовки «15.04.01 Машиностроение»

Место практики в структуре ОПОП ВО – *3* семестр. Объем практики – *6* з.е. (*6* недель*).*

## **3. ПЛАНИРУЕМЫЕ РЕЗУЛЬТАТЫ ОБУЧЕНИЯ ПРИ ПРОХОЖДЕНИИ ПРАКТИКИ, СООТНЕСЕННЫЕ С ПЛАНИРУЕМЫМИ РЕЗУЛЬТАТАМИ ОСВОЕНИЯ ОБРАЗОВАТЕЛЬНОЙ ПРОГРАММЫ**

Процесс прохождения Производственной практики - технологической (проектнотехнологической) практики - Первой производственной практики направлен на формирование следующих компетенций:

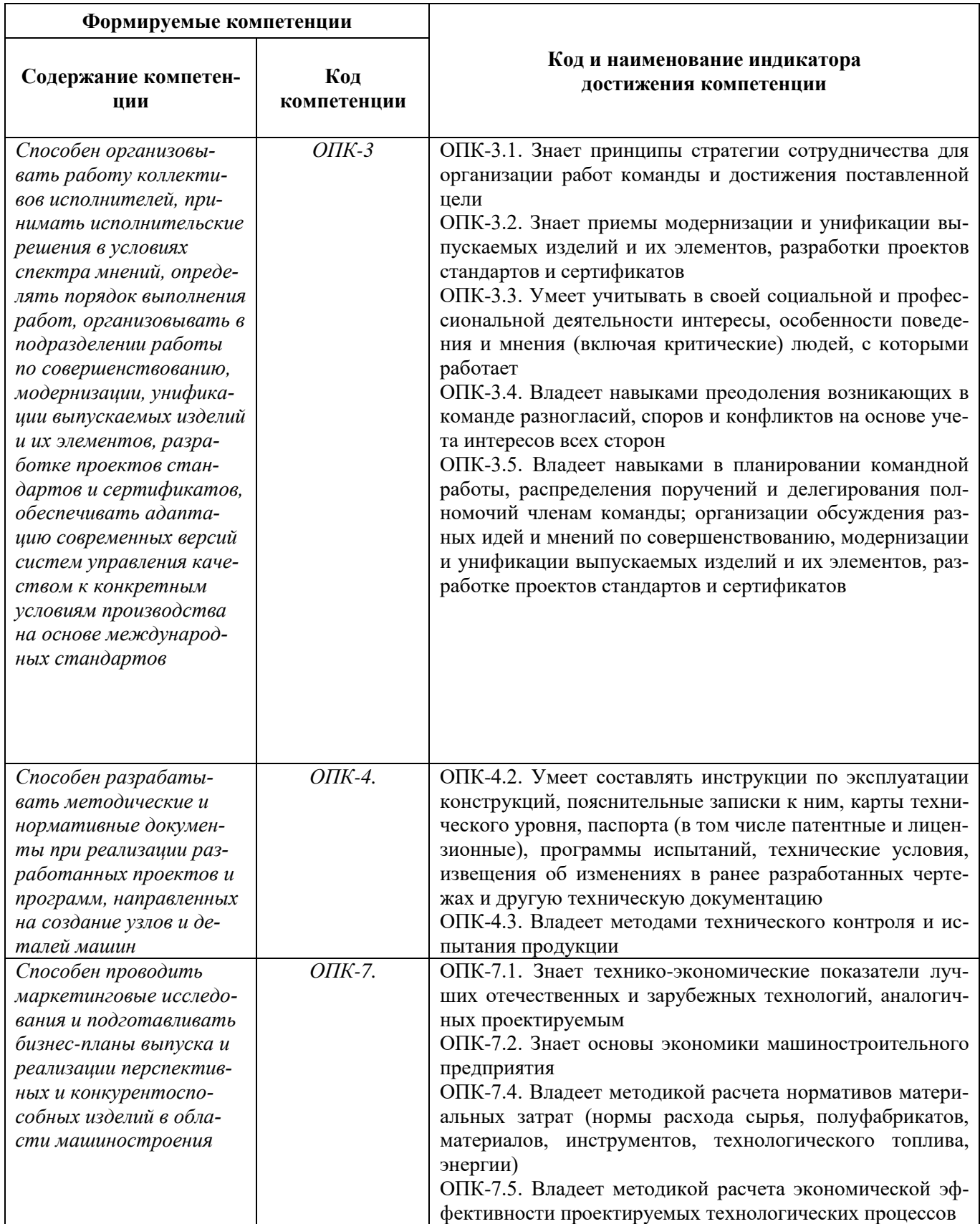

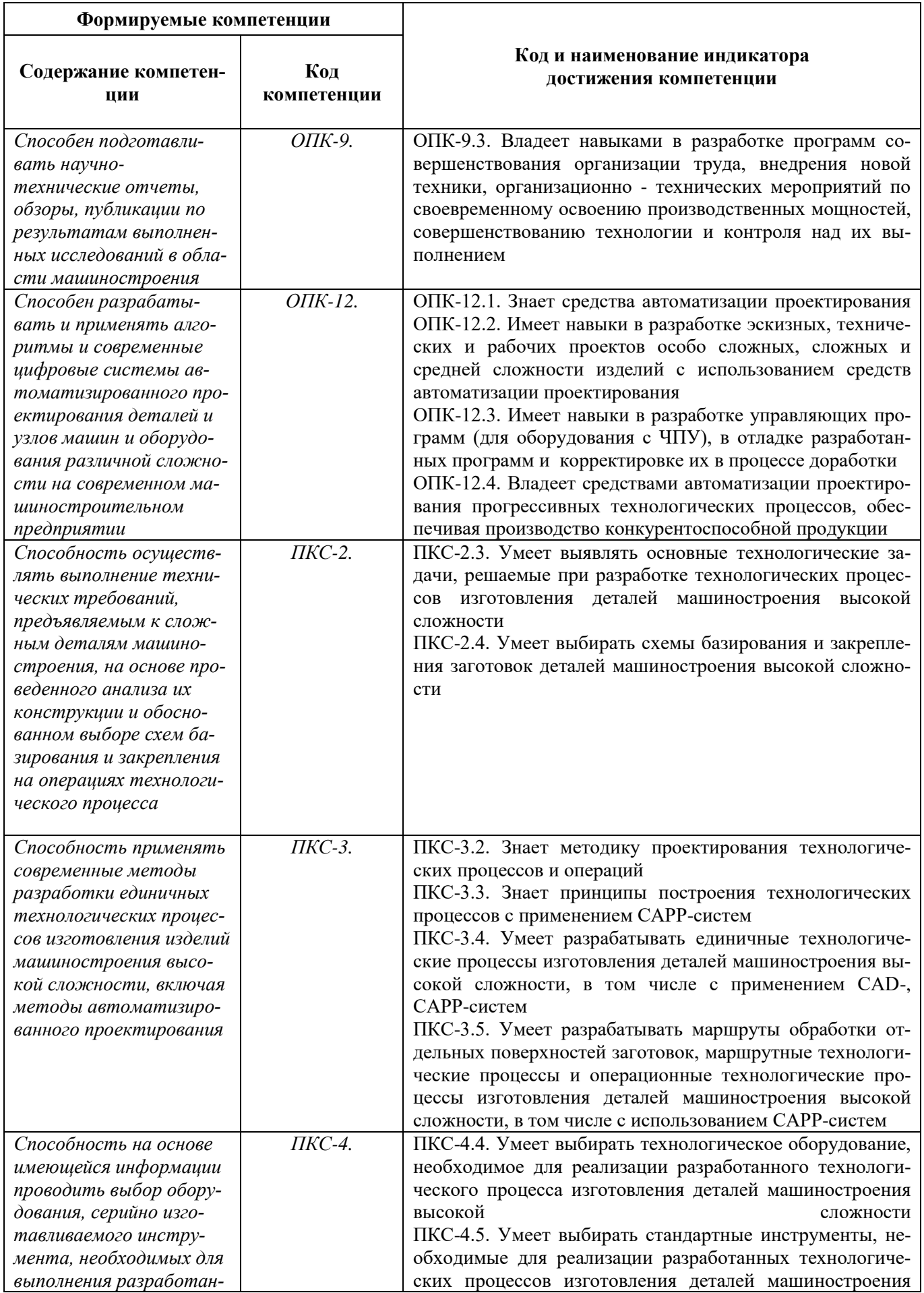

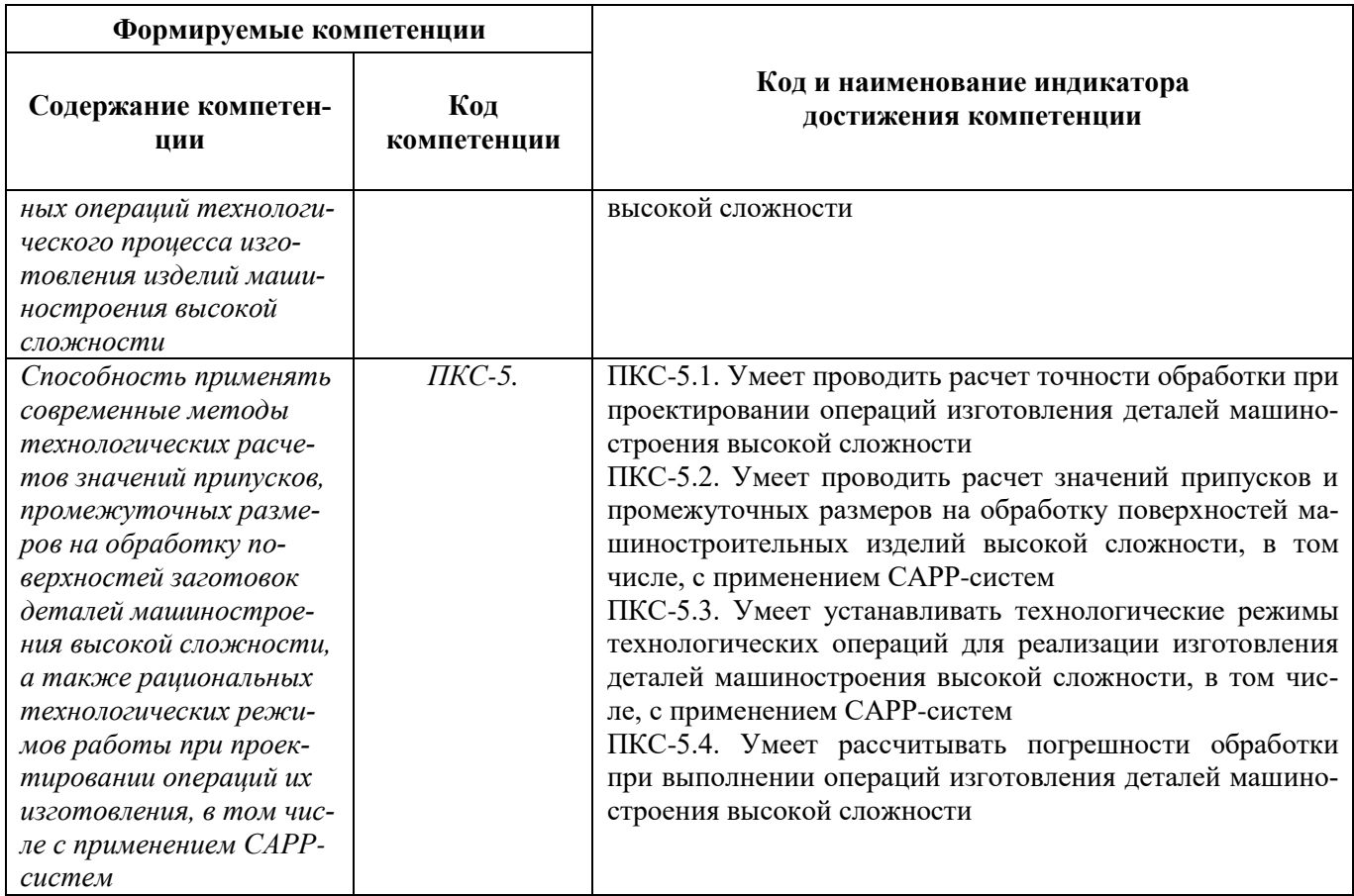

# 4. СТРУКТУРА И СОДЕРЖАНИЕ ПРАКТИКИ

# 4.1. Объем практики и виды учебной работы

Общий объём практики составляет 6 зачетных единиц - что составляет 216 ак. часа, 6 недель, вид промежуточной аттестации - дифференцированный зачет.

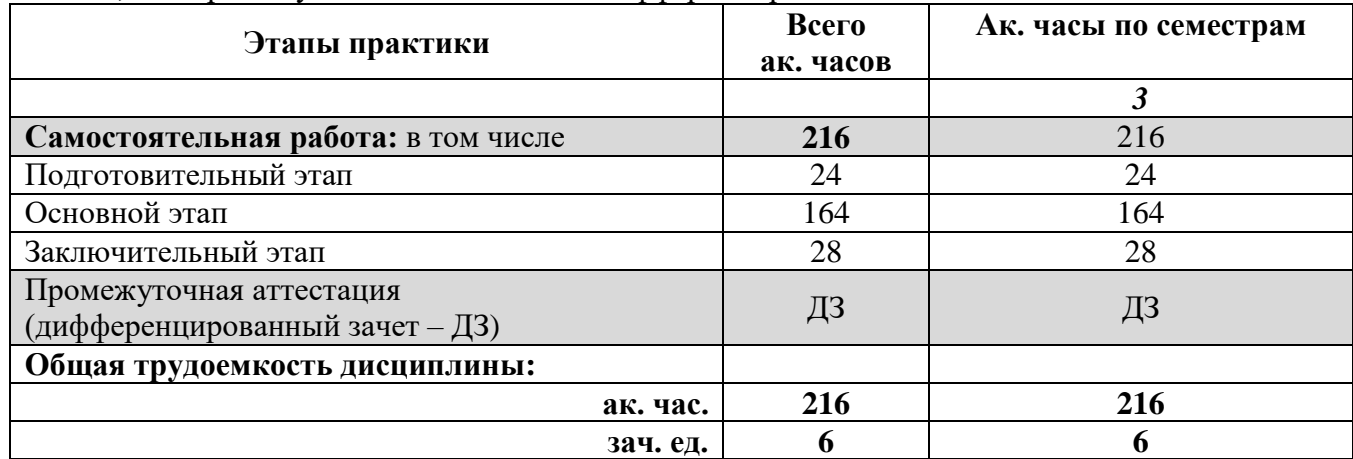

4.2 Содержание практики

4.2.1. Содержание разделов практики

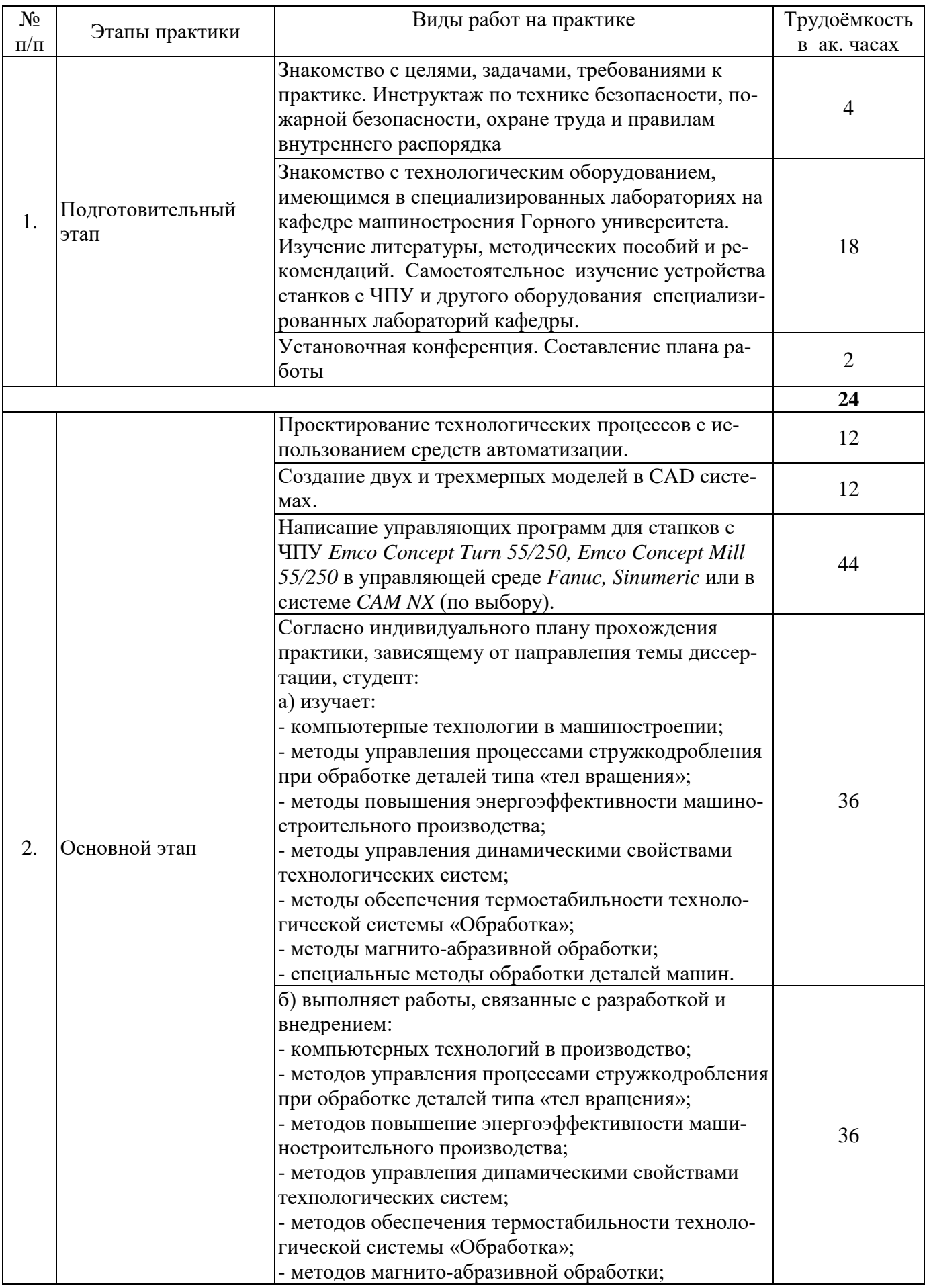

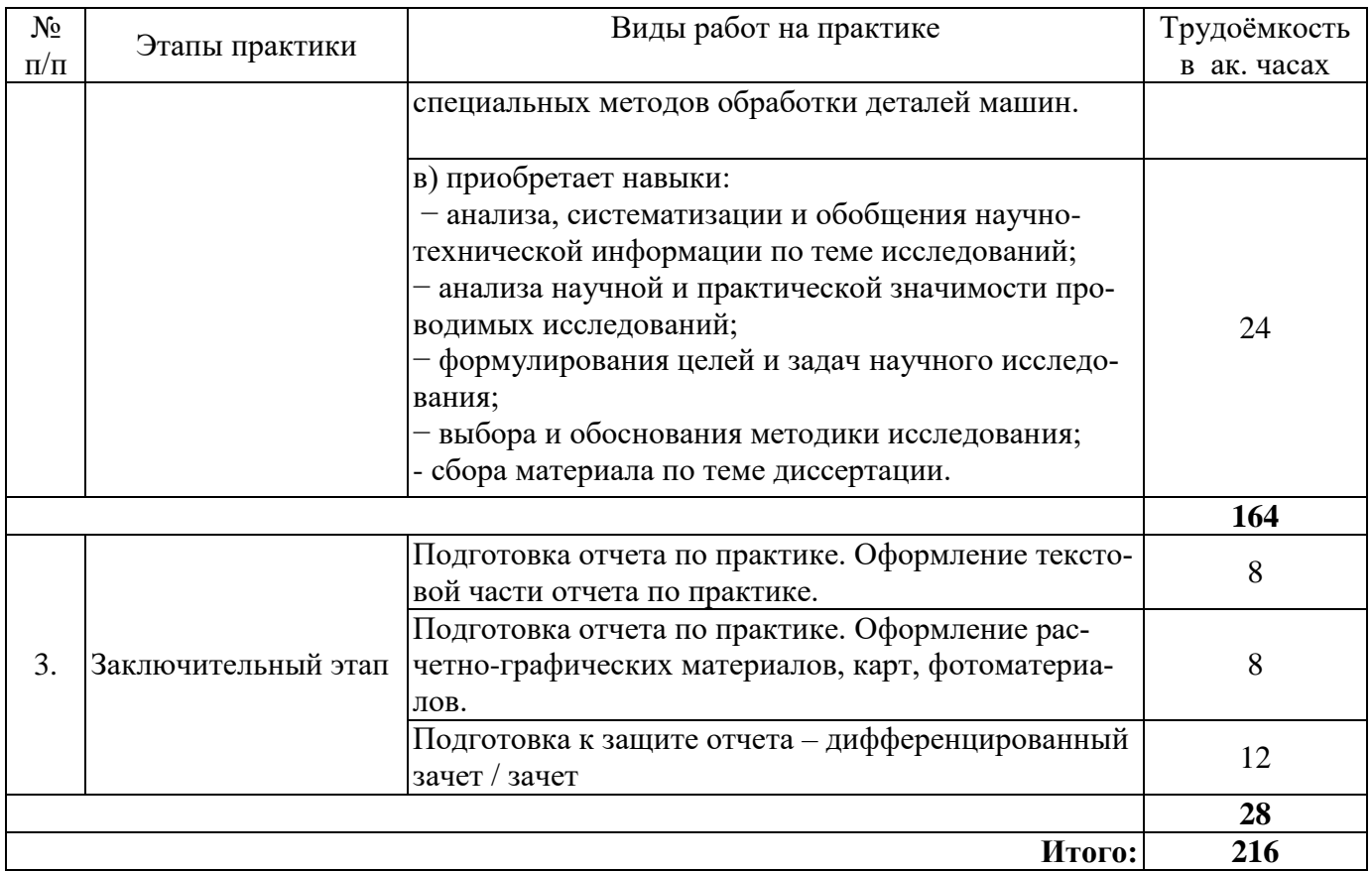

# **5. ФОРМЫ ОТЧЕТНОСТИ ПО ПРАКТИКЕ**

Формой отчетности по результатам прохождения Производственной практики - технологической (проектно-технологической) практики - Первой производственной практики является отчет по практике.

Промежуточная аттестация по результатам учебной практики проводится в форме дифференцированного зачета.

# **5.1. Примерная структура и содержание отчета:**

- 1. Титульный лист
- 2. Содержание
- 3. Введение
- 4. Основная часть:

- характеристика изучаемого объекта, технологических процессов, работы оборудования и др.;

- собранные материалы, результаты расчетов, замеров, графические и фотоматериалы, прочее.

- 5. Заключение
- 6. Список использованных источников
- 7. Приложения

**5.2. Требования по оформлению отчета** Отчет выполняется в текстовом редакторе MSWord. Шрифт Times New Roman (Cyr), кегль 12 пт, межстрочный интервал полуторный, отступ первой строки – 1,25 см; автоматический перенос слов; выравнивание – по ширине.

Используемый формат бумаги - А4, формат набора 165 × 252 мм (параметры полосы: верхнее поле – 20 мм; нижнее – 25 мм; левое – 30 мм; правое – 15 мм).

Стиль списка использованной литературы: шрифт - TimesNewRoman, кегль 12 пт, обычный. На все работы, приведенные в списке, должны быть ссылки в тексте пояснительной записки отчета.

Иллюстрации: размер иллюстраций должен соответствовать формату набора – не более  $165 \times 252$  мм. Подрисуночные подписи набирают, отступив от тела абзаца 0,5 см, основным шрифтом TimesNewRoman, кегль 11 пт, обычный.

Объем отчета должен содержать не менее 25-35 страниц печатного текста, включая приложения.

Текст отчёта делят на разделы, подразделы, пункты. Заголовки соответствующих структурных частей оформляют крупным шрифтом на отдельной строке.

Отчет по практике составляется и оформляется в период прохождения практики и должен быть закончен к моменту ее окончания. Отчет проверяется руководителем практики. По результатам защиты выставляется дифференцированный зачет.

#### **6. ОЦЕНОЧНЫЕ СРЕДСТВА ДЛЯ ПРОВЕДЕНИЯ ПРОМЕЖУТОЧНОЙ АТТЕСТАЦИИ**

К защите отчета по Производственной практике - технологической (проектнотехнологической) практике - Первой производственной практике допускаются студенты, выполнившие программу практики и представившие в установленные сроки подготовленные материалы.

Защита отчета проводится в форме собеседования по темам и разделам практики. Собеседование позволяет выявить уровень знаний обучающегося по проблематике Производственной практики - технологической (проектно-технологической) практики - Первой производственной практики*,* степень самостоятельности студента в выполнении задания.

Защита отчета происходит в учебной аудитории Горного университета. Обучающийся может подготовить краткое выступление на 3-5 минут, в котором представит результаты проделанной работы. Если работа была проделана коллективом авторов, то она представляется всеми участниками. После выступления обучающийся (коллектив авторов), при необходимости, отвечает (отвечают) на заданные вопросы.

При оценивании проделанной работы принимаются во внимание посещаемость практики, качество представленного отчета, защиты отчета и ответов на вопросы.

По результатам аттестации выставляется диффренцированный зачет.

# **6.1. Типовые контрольные вопросы, необходимые для оценки знаний, умений, навыков и (или) опыта деятельности, характеризующих этапы формирования компетенций**

1. Что представляет собой управляющая программа для станка с ЧПУ?

2. Какие данные, необходимые для обработки заготовки на станке с ЧПУ, содержит в себе геометрическая информация?

3. Поясните термины монтаж, наладка, настройка.

4. Назовите основные узлы, входящие в состав станка с ЧПУ.

5. Понятие цикла обработки детали.

6. Какое движение станка называется главным движением?

7. Какое движение станка называется движением подачи?

8. С какой подачей перемещается режущий инструмент токарного станка при нарезании резьбы резцом?

9. Классификация, движения и технологические возможности токарных станков.

10. Каким образом в токарных станках общего назначения производится переключение скоростей и подач.

11. Какие применяют по конструкции резцы для станков с ЧПУ?

12. Какое существует различие при настройке резцов и концевых инструментов на токарных станках с ЧПУ?

13. Для чего на станках с ЧПУ вспомогательный инструмент?

14. Что такое шероховатость поверхности?

15. Чем отличаются абсолютные нулевые точки станка от относительных?

16. В чем заключаются наладочные операции на токарном станке с ЧПУ?

17. Какие команды управляющей программы являются вспомогательными?

18. Какие требования могут предъявляться к прецизионной поверхности детали?

- 19. Какие существуют виды систем управления?
- 20. В чем различие оборудования с ЧПУ от оборудования с ручным управлением.

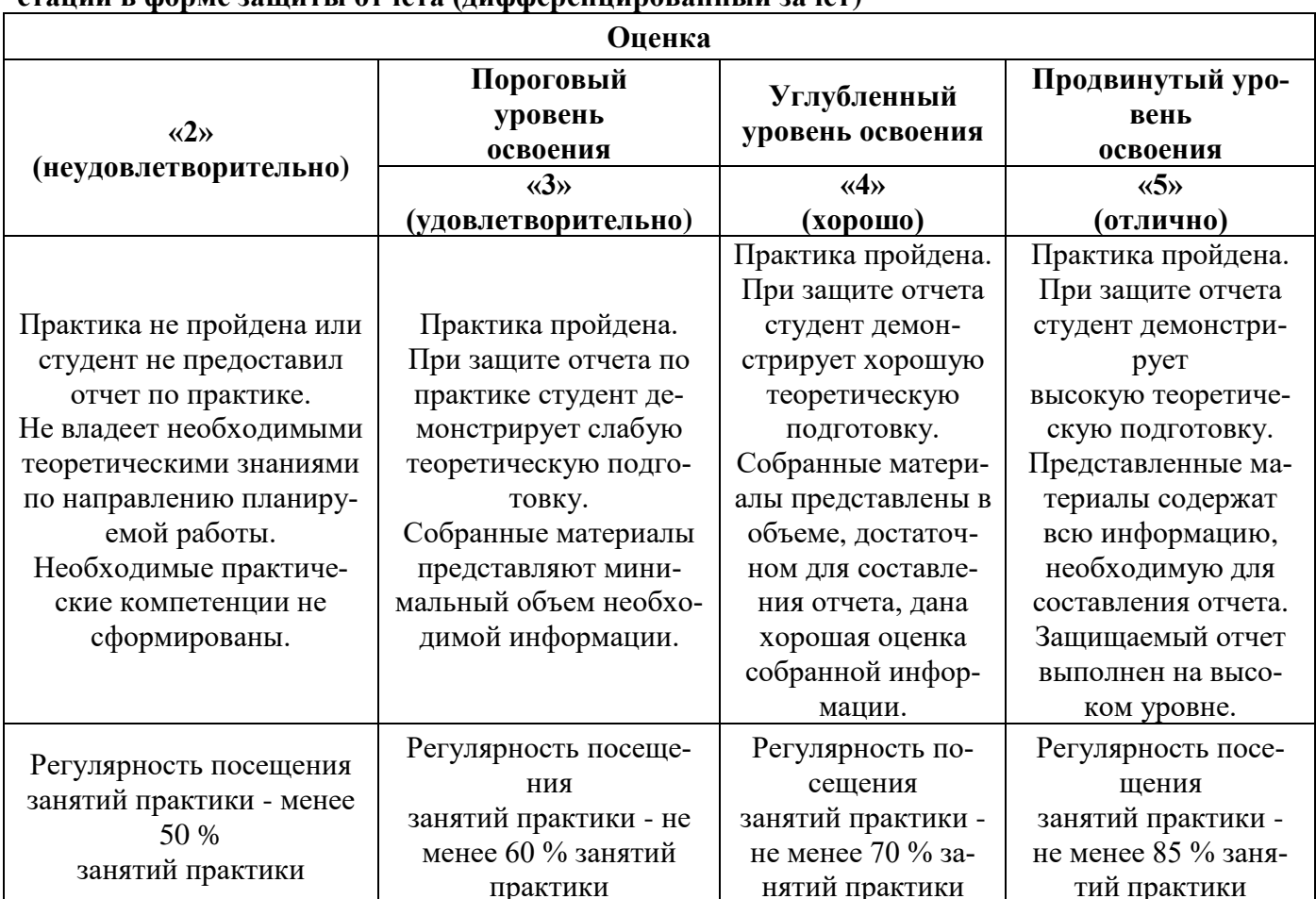

## 6.2. Описание шкалы и критериев оценивания для проведения промежуточной атте- $\overline{r}$ ании в форме заниты отчета (лифференцированный зачет)

# 7. УЧЕБНО-МЕТОДИЧЕСКОЕ И ИНФОРМАЦИОННОЕ ОБЕСПЕЧЕНИЕ, НЕОБХОДИМОЕ ДЛЯ ПРОВЕДЕНИЯ ПРАКТИКИ:

#### 7.1. Рекомендуемая литература 7.1.1. Основная литература

1. Балла, О. М. Обработка деталей на станках с ЧПУ. Оборудование. Оснастка. Технология / О. М. Балла. — 6-е изд. стер. — Санкт-Петербург: Лань, 2022. — 368 с. — ISBN 978-5-507-44191- $\overline{4}$ .  $\frac{1}{2}$ Текст: электронный // Лань: электронно-библиотечная система.  $-$  URL: https://e.lanbook.com/book/214733.

2. Звонцов, И. Ф. Разработка управляющих программ для оборудования с ЧПУ: учебное пособие для вузов / И. Ф. Звонцов, К. М. Иванов, П. П. Серебреницкий. — 3-е изд., стер. — Санкт-Петербург: Лань, 2021. — 588 с. — ISBN 978-5-8114-8723-3. — Текст: электронный // Лань: электронно-библиотечная система. — URL: https://e.lanbook.com/book/179613.

3. Ловыгин, А. А. Современный станок с ЧПУ и САD/САМ-система / А. А. Ловыгин, Л. В. Теверовский. — 4-е, изд. — Москва: ДМК Пресс, 2015. — 280 с. — ISBN 978-5-97060-123-5. — Текст: электронный  $\frac{1}{2}$ Лань: электронно-библиотечная URL: система. https://e.lanbook.com/book/82824.

# **7.1.2. Дополнительная литература**

1. Маталин, А. А. Технология машиностроения : учебник для во / А. А. Маталин. — 5-е изд., стер. — Санкт-Петербург : Лань, 2020. — 512 с. — ISBN 978-5-8114-5659-8. — Текст : электронный // Лань : электронно-библиотечная система. — URL: https://e.lanbook.com/book/143709.

2. Станки с ЧПУ: устройство, программирование, инструментальное обеспечение и оснастка: учеб. пособие для вузов / А.А. Жолобов, Ж.А. Мрочек, А.В. Аверченков [и др.]. — 3-е изд., стер. — Москва: ФЛИНТА, 2017. — 358 с. - ISBN 978-5-9765-1830-8. - Текст: электронный. - URL: https://znanium.com/catalog/product/1042121.

3. Сурина, Н. В. САПР технологических процессов: учебное пособие / Н. В. Сурина. — Москва: МИСИС, 2016. — 104 с. — ISBN 978-5-87623-959-4. — Текст: электронный // Лань: электронно-библиотечная система. — URL: https://e.lanbook.com/book/93607.

4. Ведмидь П.А., Сулинов А. В. Программирование обработки в NX CAM / П.А. Ведмидь, А.В. Сулинов. - Издательство: ДМК-Пресс, 2014 г.

https://www.labirint.ru/books/464817/

### **7.1.3. Учебно-методическое обеспечение**

1. Учебно-методические материалы размещены на портале информационнообразовательных ресурсов – <http://ior.spmi.ru/>

# **7.2. Базы данных, электронно-библиотечные системы, информационно-справочные и поисковые системы**

1.Библиотека Гумер - гуманитарные науки — URL: [http://www.gumer.info/.](http://www.gumer.info/)

2. Библиотека: Интернет-издательство — URL: [http://www.magister.msk.ru/library/.](http://www.magister.msk.ru/library/)

3.Европейская цифровая библиотека Europeana — URL: [http://www.europeana.eu/portal.](http://www.europeana.eu/portal)

4.Мировая цифровая библиотека — URL: [http://wdl.org/ru.](http://wdl.org/ru)

5.Научная электронная библиотека «eLIBRARY« — URL: [https://elibrary.ru.](https://elibrary.ru./)

6.Научная электронная библиотека «Scopus« — URL: [https://www.scopus.com.](https://www.scopus.com/)

7.Научная электронная библиотека ScienceDirect — URL: [http://www.sciencedirect.com.](http://www.sciencedirect.com/)

8.Система ГАРАНТ: электронный периодический справочник [Электронный ресурс] — URL: [www.garant.ru.](file:///C:/Users/User/Documents/Аккредитация%202023/www.garant.ru)

9.Федеральное хранилище «Единая коллекция цифровых образовательных ресурсов« — URL: [http://school-collection.edu.ru/.](http://school-collection.edu.ru/)

10.Федеральный портал «Российское образование« — URL: [http://www.edu.ru/.](http://www.edu.ru/)

11.Электронная библиотека Российской Государственной Библиотеки (РГБ) — URL: [http://www.rsl.ru/.](http://www.rsl.ru/)

12.Электронная библиотека учебников — URL: [http://studentam.net.](http://studentam.net/)

13.Электронная библиотечная система «Национальный цифровой ресурс «Руконт« — URL: [http://rucont.ru.](http://rucont.ru/)

14.Электронно-библиотечная система — URL: [http://www.sciteclibrary.ru.](http://www.sciteclibrary.ru/)

15.Электронно-библиотечная система «Библиокомплектатор« (ЭБС IPRbooks) — URL: [http://www.bibliocomplectator.ru.](http://www.bibliocomplectator.ru/)

16.Электронно-библиотечная система «Университетская библиотека онлайн« — URL: [http://biblioclub.ru.](http://biblioclub.ru/)

17.Электронно-библиотечная система «ЭБС IPR Books« — URL: [http://www.iprbookshop.ru/auth.](http://www.iprbookshop.ru/auth)

18.Электронно-библиотечная система «ЭБС ЮРАЙТ« — URL: [www.biblio-online.ru.](file:///C:/Users/User/Documents/Аккредитация%202023/www.biblio-online.ru)

19.Электронно-библиотечная система Znanium.com — URL: [http://znanium.com.](http://znanium.com/)

20.Электронно-библиотечная система Лань — URL: [https://e.lanbook.com/books.](https://e.lanbook.com/books)

21.Электронный словарь Multitran — URL: [http://www.multitran.ru.](http://www.multitran.ru/)

22.Поисковые системы Yandex, Rambler, Yahoo и др.

# **8. ПЕРЕЧЕНЬ ИНФОРМАЦИОННЫХ ТЕХНОЛОГИЙ, ИСПОЛЬЗУЕМЫХ ПРИ ПРОВЕДЕНИИ ПРАКТИКИ**

## **8.1. Информационные технологии применяются на следующих этапах:**

- оформление учебных работ (отчетов, докладов и др.);

- использование информационно-справочного обеспечения: онлайн-словарей, справочников (Википедия, Грамота.ру и др.);

- использование специализированных справочных систем (справочников, профессиональных сетей и др.);

- работа обучающихся в электронной информационно-образовательной среде Горного университета (ЭИОС).

Подготовка материалов, докладов, отчетов выполняется с использованием текстового редактора (Microsoft Оffice Word).

Microsoft PowerPoint – для подготовки презентаций.

# **8.2. Лицензионное программное обеспечение**

1. Microsoft Windows XP Professional:

- MicrosoftOpenLicense 16020041 от 23.01.2003 ГК № 797-09/09 от 14.09.09 «На поставку компьютерного оборудования»,

- MicrosoftOpenLicense 16581753 от 03.07.2003 ГК № 1200-12/09 от 10.12.09 «На поставку компьютерного оборудования»,

- MicrosoftOpenLicense 16396212 от 15.05.2003 ГК № 1246-12/08 от 18.12.08 «На поставку компьютерного оборудования и программного обеспечения»,

- MicrosoftOpenLicense 16735777 от 22.08.2003 ГК № 1196-12/08 от 02.12.2008 «На поставку программного обеспечения»,

2. Microsoft Office 2007 Standard:

- MicrosoftOpenLicense 42620959 от 20.08.2007,

3. Kasperskyantivirus 6.0.4.142,

4. Универсальная система автоматизированного проектирования КОМПАС-График.

# **9. ОПИСАНИЕ МАТЕРИАЛЬНО-ТЕХНИЧЕСКОЙ БАЗЫ, НЕОБХОДИМОЙ ДЛЯ ПРОВЕДЕНИЯ ПРАКТИКИ**

Материально-техническое обеспечение для организации практической подготовки при прохождении практики на профильных предприятиях соответствует будущей профессиональной деятельности обучающихся.

При стационарном проведении практики используется материально-техническое обеспечение, имеющееся в Университете.

Для проведения установочной конференции, текущего контроля и промежуточной аттестации задействованы специализированные аудитории – компьютерные лаборатории, лаборатории информационных технологий, читальные залы библиотеки Горного университета.

Учебные аудитории для самостоятельной работы обучающихся – специализированные помещения, оснащенные компьютерной техникой, имеющей выход в информационнотелекоммуникационную сеть «Интернет», ЭИОС.